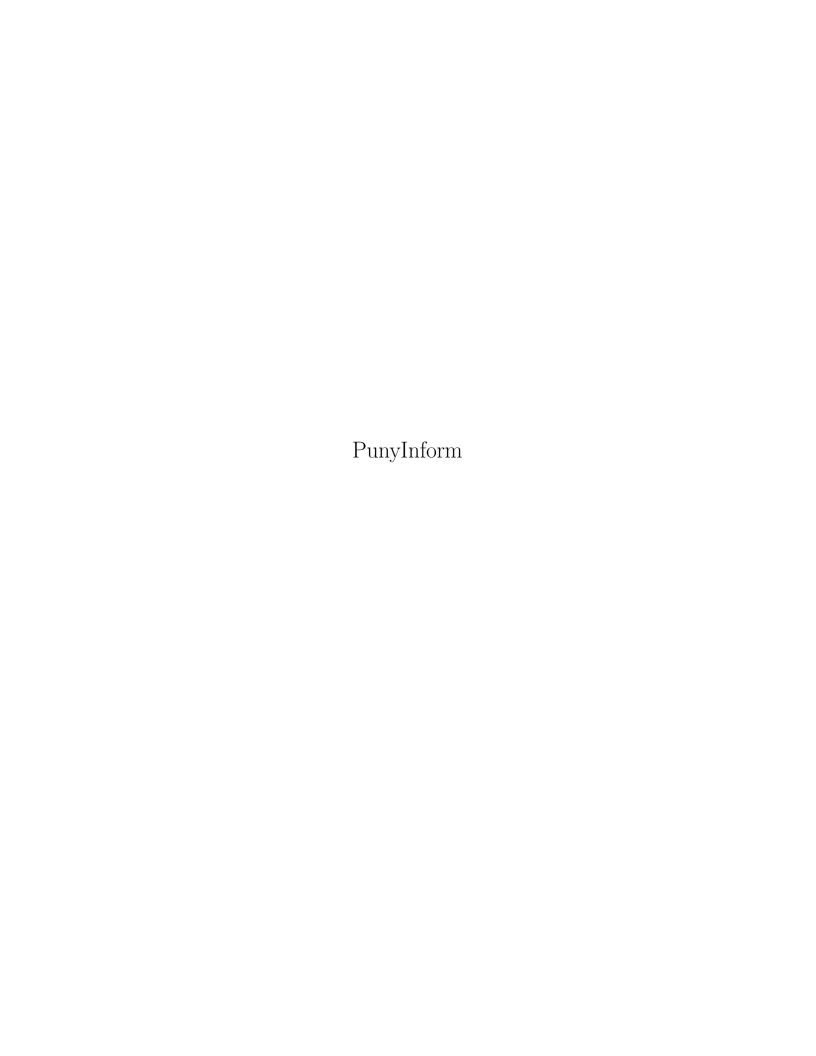

#### PunyInform

An Inform library for writing small and fast text adventures.

Version 3.1, 23 October 2021

PunyInform was conceived and designed by Johan Berntsson and Fredrik Ramsberg. Coding by Johan Berntsson, Fredrik Ramsberg, Pablo Martinez and Tomas Öberg. Includes code from the Inform 6 standard library, by Graham Nelson. Thanks to Stefan Vogt, Jason Compton, John Wilson, Hugo Labrande and Richard Fairweather, Adam Sommerfield, auraes and Hannesss for issue reporting, testing, code contributions and promotion. Thanks to David Kinder and Andrew Plotkin for helping out with compiler issues and sharing their deep knowledge of the compiler. Huge thanks to Graham Nelson for creating the Inform 6 compiler and library in the first place.

# Contents

| 1 | Introduction                                  | 4  |
|---|-----------------------------------------------|----|
| 2 | Comparison with the Inform 6 Standard Library | 5  |
|   | Getting Started                               | 5  |
|   | Actions                                       | 6  |
|   | The basic actions                             | 6  |
|   | OPTIONAL_EXTENDED_VERBSET actions             | 7  |
|   | OPTIONAL_EXTENDED_METAVERBS actions           | 7  |
|   | DEBUG actions                                 | 7  |
|   | UNDO                                          | 7  |
|   | Moving objects                                | 7  |
|   | Animate objects                               | 7  |
|   | Articles                                      | 8  |
|   | Plural                                        | 8  |
|   | Capacity                                      | 9  |
|   | Doors                                         | 9  |
|   | Simple doors                                  | 9  |
|   | The with_key property                         | 10 |
|   | Daemons and Timers                            | 10 |
|   | The reactive attribute                        | 11 |
|   | Statusline                                    | 12 |
|   | Scoring                                       | 13 |
|   | Moves / Turns                                 | 13 |
|   | Library Messages and Customization            | 13 |
|   | Printing the Contents of an Object            | 14 |
|   | Direction Handling                            | 15 |
|   | Fake direction objects                        | 15 |
|   | Disabling directions                          | 16 |
|   | Ship directions                               | 16 |
|   | Look                                          | 16 |
|   | Box Statements and Menus                      | 17 |
|   | Scope                                         | 17 |
|   | Manual Scope                                  | 18 |

|    | Replacing the Player Object           | 19         |
|----|---------------------------------------|------------|
|    | Parser                                | 19         |
|    | ParseToken                            | 19         |
|    | Unsupported Properties and Attributes | 19         |
| 3  | Programming Advice                    | 21         |
|    | Error messages                        | 21         |
|    | Debugging                             | 21         |
|    | DebugParseNameObject                  | 22         |
|    | Customizing the Library               | 22         |
|    | Optionals                             | 22         |
|    | Parameters                            | 25         |
|    | Abbreviations                         | 26         |
|    | Limitations for z3                    | 26         |
|    | Properties                            | 27         |
|    |                                       |            |
| 4  | Extensions                            | <b>2</b> 9 |
|    | cheap_scenery                         | 29         |
|    | flags                                 | 31         |
|    | menu                                  | 31         |
|    | Extract from DM3                      | 32         |
|    | quote_box                             | 32         |
|    | waittime                              | 33         |
| 5  | Appendix A: List of Routines          | 35         |
|    | Library Routines                      | 35         |
|    | Entry Point Routines                  | 36         |
|    | PunyInform Entry Point Routines       | 37         |
|    | Additional Public Routines            | 37         |
|    | PunyInform Public Routines            | 37         |
| 6  | Appendix B: List of Properties        | 39         |
|    | 1                                     |            |
| 7  | Appendix C: List of Attributes        | 41         |
| 8  | Appendix D: List of Variables         | 43         |
| 9  | Appendix E: List of Constants         | 45         |
| 10 | Appendix F: Grammar                   | 47         |

# Chapter 1

# Introduction

PunyInform is a library written in Inform 6 which allows people to create text adventures/interactive fiction using the Z-machine virtual machine.

The main goal of PunyInform is to allow for games which are fast and have a small memory footprint. This should make the games run well on older architectures, such as the 8 bit computers of the 1980s. Our main target is to make it suitable for games on the Commodore 64 using Ozmoo (https://github.com/johanberntsson/ozmoo)

PunyInform is based on the Inform 6 standard library, developed by Graham Nelson. In this document DM4 refers to the *Inform Designer's Manual, 4th edition*, which is available online at: http://www.inform-fiction.org/manual/html/index.html

A PunyInform game can be compiled to Z-code version 3, 5 or 8 (z3, z5 or z8), but not Glulx. To compile games using PunyInform, you need the official Inform compiler maintained by David Kinder, at https://github.com/DavidKinder/Inform6. Binaries can be found at if-archive. Please note that PunyInform uses features that were introduced in Inform v6.35 and using earlier versions of the compiler will cause errors.

# Chapter 2

# Comparison with the Inform 6 Standard Library

A game written in PunyInform is very similar to a game written with the Inform 6 standard library. However, there are some major differences that are documented in this section.

## **Getting Started**

To compile a game, unpack the files, place the Inform 6.35 compiler binary (Get the source or an executable at http://www.ifarchive.org/indexes/ifarchiveXinfocomXcompilersXinform6.html) in the base directory, and type e.g. inform6 +lib -v3 -s -e library\_of\_horror.inf (type inform6 -h2 for an explanation of all commandline switches).

You can use the minimal inf file, supplied with PunyInform, as a starting point for developing a new game.

The general pattern of a PunyInform game is:

```
Constant INITIAL_LOCATION_VALUE = ...;
! Change "score" to "time" if you want time on the statusline
Constant STATUSLINE_SCORE; Statusline score;
! define library constants here
Include "globals.h";
! define your own global variables here
```

```
! add extension routines and other library customizations here
Include "puny.h";
! add normal game code here
[Initialise;
   "Welcome to the game!";
]:
```

All library constants, including Story, Headline, MAX\_SCORE, OBJECT\_SCORE, ROOM\_SCORE, NUMBER\_TASKS, TASKS\_PROVIDED, AMUSING\_PROVIDED, MAX\_CARRIED and SACK\_OBJECT should be defined before including globals.h, if needed. The roles of these constants are documented in DM4.

Library customization, such as supplying an entry point routine such as PrintTask, goes between the globals.h and puny.h inclusions.

After the includes you add game code and an Initialise routine, as in other Inform games.

#### Actions

PunyInform has most of the actions that the standard library has, but they are divided into four sets. The basic set of actions is part of the core library. Then there is a set of normal actions which can be enabled by defining the constant OPTIONAL\_EXTENDED\_VERBSET and a set of meta actions which can be enabled by defining OPTIONAL\_EXTENDED\_METAVERBS. OPTIONAL\_PROVIDE\_UNDO provides the undo verb (z5 and z8 only). Finally, just as in the standard library, there is a set of debug verbs, which can be enabled by defining the symbol DEBUG.

#### The basic actions

Normal actions: Answer, Ask, AskTo, AskFor, Attack, Close, Consult, Cut, Dig, Disrobe, Drink, Drop, Eat, Enter, Examine, Exit, Fill, GetOff, Give, Go, Inv, Insert, Jump, JumpOver, Listen, Lock, Look, Open, Pull, Push, PushDir, PutOn, Remove, Rub, Search, **Shout**, ShoutAt, Show, Smell, SwitchOff, SwitchOn, Take, Tie, Tell, ThrowAt, Touch, Transfer, Turn, Unlock, Wait, Wear.

Meta actions: Again, FullScore, LookModeNormal, LookModeLong, LookModeShort, NotifyOn, NotifyOff, Oops, OopsCorrection, Quit, Restart, Restore, Save, Score, Version.

[\*] The Shout action is not present in the standard library. Shout is triggered if the player types "shout", "scream" or "yell", or "shout hello sailor" (with consult\_from and consult\_words pointing out the words the player wants to shout, or 0 if no words were given.)

[\*] The ShoutAt action is not present in the standard library. ShoutAt is triggered if the player types "shout at postman".

#### OPTIONAL EXTENDED VERBSET actions

Normal actions: Blow, Burn, Buy, Empty, EmptyT, GoIn, Kiss, Mild, No, Pray, Set, SetTo, Sing, Sleep, Sorry, Strong, Squeeze, Swim, Swing, Taste, Think, Wake, WakeOther, Wave, WaveHands, Yes.

#### OPTIONAL EXTENDED METAVERBS actions

Meta actions: CommandsOn, CommandsOff, CommandsRead, Places, Objects, ScriptOn, ScriptOff, Verify.

Note: Places and Objects can be disabled by defining the constant NO PLACES.

#### **DEBUG** actions

Meta actions: ActionsOn, ActionsOff, GoNear, Pronouns, Purloin, RandomSeed, RoutinesOn, RoutinesOff, Scope, TimersOn, TimersOff, Tree.

#### **UNDO**

Adding OPTIONAL\_PROVIDE\_UNDO activates the 'undo' command, which can be used on interpreter that support undo. Note that undo is not supported in z3 games.

# Moving objects

If you move an object into the player's possession in your own code, like move Screwdriver to player;, you should always do update\_moved = true;. This is necessary to have PunyInform update the moved attribute and, when applicable, score points for the object being picked up. If you issue a ##Take action or some action that does an implicit take, you don't need to bother with this.

If you have defined OPTIONAL\_MANUAL\_SCOPE and you do something in code which may affect scope (Essentially what the player can see), you need to do scope\_modified = true;. As a rule of thumb, do this whenever you move an object using move or remove or you give or remove any of the attributes open, transparent and light for an object. Library routines like PlayerTo and all action routines do this when needed.

# Animate objects

If you want to allow the player to take certain animate objects, you can add an entry point routine called DisallowTakeAnimate and have it return false if noun

```
is one of those objects. I.e:
[ DisallowTakeAnimate;
    if (noun ofclass Puppy) rfalse;
];
```

#### Articles

PunyInform, unlike the Inform standard library, will not figure out when an object should have the indefinite article "an". You need to specify it using the article property every time it should be "an". Example:

```
Object Umbrella "umbrella" with name 'umbrella', article "an";
```

Another difference is that PunyInform doesn't support the articles (note the s) property. This was only added to the Inform library because it's useful for some languages other than English.

#### Plural

PunyInform can handle a collection of objects as long as they can be described with full names, but it does not offer support for indistinguishable objects. The library supports pluralname and the plural marking on dictionary words with the //p suffix.

```
For example
```

```
Object -> RedBook "red book"
    with name 'red' 'book' 'books//p';

Object -> BlueBook "blue book"
    with name 'blue' 'book' 'books//p';

can be used like
> take book
Do you mean the red book, or the blue book? > red

Taken.
> drop book
Dropped.
> take all books
red book: Taken.
```

blue book: Taken.

## Capacity

The capacity property doesn't have a default value in PunyInform. To check the capacity of an object, call <code>ObjectCapacity(object)</code>. If the object has a value, it's returned (unless the value is a routine, in which case it is executed and the return value is returned). If the object doesn't have a value for capacity, the value <code>DEFAULT\_CAPACITY</code> is returned. This value is 100, unless you have defined it to be something else.

#### Doors

#### Simple doors

PunyInform supports defining doors just the way it's described in DM4. In addition to this, PunyInform supports a more convenient way to define a door. To enable it, define the constant OPTIONAL\_SIMPLE\_DOORS. This means two new mechanims come into play:

- If the door object has an array value for found\_in with exactly two locations, it can leave out the door\_to property. Instead, the library will assume that if the player is in the first location in the found\_in array the door leads to the second location in the array and vice versa.
- If the door object has an array value for found\_in with exactly two locations, it can also have an array value for door\_dir. The first entry in door\_dir corresponds to the first entry in found\_in and the second entry in door\_dir corrensponds to the second entry in found\_in. Use parenthesis around the values to avoid compiler warnings.

In any single door object, you can use both of these mechanisms, either one of them, or none.

Example of a regular door in PunyInform:

```
Object -> BlueDoor "blue door"
    with
        name 'blue' 'door',
        door_to [;
            if(self in Hallway) return Office;
            return Hallway;
     ],
        door_dir [;
            if(self in Hallway) return n_to;
            return s_to;
     ],
```

```
found_in Hallway Office,
has static door openable;
```

And this is how to define the same door using OPTIONAL SIMPLE DOORS:

```
Object -> BlueDoor "blue door"
   with
        name 'blue' 'door',
        door_dir (n_to) (s_to),
        found_in Hallway Office,
   has static door openable;
```

Note: OPTIONAL\_SIMPLE\_DOORS adds 86 bytes to the library size, but it saves 22 bytes per door which uses both of the features. So if you use these features for at least four doors, it saves space.

#### The with\_key property

Just as in the standard library, you can use the with\_key property to say which key fits the lock for a lockable object. As an alternative to specifying an object as a value, PunyInform allows you to specify a routine. The routine should return false or the object id of the key that fits the lock. When this routine is called, **second** holds the object currently being considered as a key. This can be used to allow multiple keys fit a lock. Example:

```
Object RedDoor "red door"
  with
   name 'red' 'door',
   with_key [;
    if(second == RedKey or RubyKey or SmallKey) return second;
   ],
   ...
has static door lockable locked;
```

#### Daemons and Timers

Property daemon is an alias for property time\_out. This means you can't have a daemon and a timer on the same object. If you want both, put one of them in another object, possibly a dummy object whose only purpose is to hold the timer/daemon.

If you need your daemons/timers to execute in a certain order, you can define the constant OPTIONAL\_ORDERED\_TIMERS and then set the property timer\_order to any number for some or all objects with daemons/timers. A lower number means the daemon/timer will execute earlier. The default value is 100. Note that this number should not be changed while a daemon or timer is running.

#### The reactive attribute

NOTE: This section deals with an optimization you may want to perform before releasing a game. You can safely skip it while learning PunyInform and return to it when you're close to releasing a game, or not at all.

Each turn, PunyInform needs to check if any of the objects in scope provide any of these properties:

- react\_before
- react after
- each turn
- add\_to\_scope
- parse\_name (special, read below!)

These checks are rather time consuming, and they make the game noticably slower when many objects are in scope, at least on 8-bit machines. To alleviate this problem, PunyInform has an attribute reactive which all objects providing any of these properties must have (except possibly parse name - keep reading for details). This allows PunyInform to only check for these properties in objects which have the attribute (checking an attribute is a lot faster than checking a property), so gameplay becomes faster. By default, PunyInform figures out which objects need to have this attribute when the game starts. This process causes a delay of about 0.014 seconds per object on a C64, so up to about 3.5 seconds for a full-size z3 game. If you want the game startup to be quicker and/or you want to save some bytes, you can choose to set the reactive attribute manually instead. To do this, define the constant OPTIONAL\_MANUAL\_REACTIVE, compile the game in debug mode and type "DEBUG REACTIVE", and you will get a list of all objects that should have the attribute. Add the reactive attribute to each of these objects in the code. If all objects of a certain class should have the attribute, you can of course add the attribute to the class instead.

The parse\_name property is special. By default, objects should NOT have the reactive attribute just because they provide the parse\_name property. However, if you use parse\_name rather sparingly, you can speed up parsing by defining the constant OPTIONAL\_REACTIVE\_PARSE\_NAME. Of course, if you define this constant and OPTIONAL\_MANUAL\_REACTIVE, you must manually give all objects providing parse\_name the reactive attribute. You should only define OPTIONAL\_REACTIVE\_PARSE\_NAME if about 10% of your objects or less provide parse\_name. If you use parse\_name for lots and lots of objects, the game will be faster without this constant.

Note: react\_before is an alias of u\_to, react\_after is an alias of d\_to, add\_to\_scope is an alias of in\_to and parse\_name is an alias of out\_to. For this reason, locations which provide u\_to, d\_to, in\_to or out\_to will be included in the DEBUG REACTIVE report as needing the reactive attribute. Unless these locations provide each\_turn, they actually don't need the attribute. Giving them the attribute makes the game a tiny bit slower in these locations.

Note: The player object (AKA selfobj) provides each\_turn and add\_to\_scope, both set to NULL or 0, to allow the game author to set it to one of their own routines. If you don't set them to anything (typically done in Initialise), there is no need to give the player object the reactive attribute. If you do, you will lose it from the debug report, but each turn of the game will also be (very slightly) slower.

Note: If you define OPTIONAL\_MANUAL\_REACTIVE and you have an object which has a react\_before routine but doesn't have the reactive attribute, its react\_before routine will never be run. Same thing with react\_after, each\_turn, add\_to\_scope and parse\_name.

#### Statusline

Unless you start replacing routines (and avoid the z3 format) a PunyInform game always shows a statusline. You can select between two different types of statusline:

- To show score and turns in the status line, put Constant STATUSLINE\_SCORE; Statusline score; in the beginning of the source.
- To show time in the status line, put Constant STATUSLINE\_TIME; Statusline time; in the beginning of the source, and add a call to SetTime in the initialise routine (See example below).

```
Constant STATUSLINE_TIME; Statusline time;
Include "globals.h";
Include "puny.h";
[Initialise;
    SetTime(1 * 60 + 5, 5); ! 1:05 am, each turn 5 minutes
];
```

For z3 games, the statusline is always the same as for the standard library, as the statusline in z3 is controlled by the interpreter and not the library. For z5 and z8 games, PunyInform's statusline differs from the standard library: \* The statusline is printed using a lot fewer instructions, making it render noticably faster on slow machines. \* When the statusline is updated (typically once per turn), the new contents are printed over the existing contents. The standard library prints spaces over the old contents first, making the statusline appear to blink on slow machines. \* The statusline adapts to different screen widths, selecting one of five different layouts to, in addition to the room name, show score and moves, only score or nothing. \* The game can remove the score from the statusline by defining OPTIONAL\_SL\_NO\_SCORE. Also, this happens automatically if the game defines NO\_SCORE. \* The game can remove the number of moves from the statusline by defining OPTIONAL\_SL\_NO\_MOVES.

#### Scoring

Scoring works as in DM4, but it divided into three parts:

- Basic scoring using the score variable and the MAX\_SCORE constant
- Scoring using the scored attribute and the OBJECT\_SCORE and ROOM\_SCORE constants, enabled by OPTIONAL\_SCORED
- The fullscore verb, enabling the player to see a breakdown of the score, enabled by OPTIONAL\_FULL\_SCORE

If the game has added points in code, like score = score + 10;, The "full score" output will also show a line summarizing these points as "Performing noteworthy actions" (this doesn't happen in the standard library).

If OPTIONAL\_FULL\_SCORE is enabled, you can also choose to define TASKS\_PROVIDED to enable support for tasks. Read DM4 for details on how to use this.

If constant NO\_SCORE is defined, no scoring mechanism is included. If it's a z3 game and the statusline is of type "score", a score is displayed on the statusline. The interpreter is responsible for showing the statusline in z3, and it can't be made not to show a value for score, unless it is set to show the time on the statusline. If the constant NO\_SCORE is defined, the value of this constant (default is 0) is shown as the score on the statusline. Also see Statusline

## Moves / Turns

The global variable turns has the value -1 until the first turn starts. This allows user-supplied code being invoked during initialization and the first room description to act differently based on this.

# Library Messages and Customization

All system messages that can be replaced can be found in the file messages.h.

PunyInform uses two forms of library messages: static strings and complex messages. A typical static string is "Taken.". If a message has parts that vary, if the same message should be shared by several different message identifiers, or a newline should NOT be printed after the message, the message needs to be a complex message. A complex message has its own piece of code to print it.

Each message is defined as either a static string or a complex message in messages.h. You replace a message by defining constants and possibly a LibraryMessages routine before the inclusion of puny.h.

*NOTE*: A static string message can be replaced by a static string or a complex message, but a complex message can only be replaced by a complex message.

To replace a message with a static string, define a constant with the same name as the message identifier and give it a string value, i.e:

```
Constant MSG_INSERT_NO_ROOM "It's kinda full already, I'm afraid.";
```

To replace a message with a complex message, define a constant with the same name as the message identifier, give it a value in the range 1000-1299 and provide a LibraryMessages routine to handle it, i.e:

Constant MSG\_EXAMINE\_NOTHING\_SPECIAL 1000;

```
[LibraryMessages p_msg p_arg_1 p_arg_2;
    switch(p_msg) {
    MSG_EXAMINE_NOTHING_SPECIAL:
        print_ret (The) noun, " looks perfectly normal in every way.";
    }
];
```

The LibraryMessages routine takes three arguments - a message identifier (p\_msg) and two optional arguments (p\_arg\_1 and p\_arg\_2) which a few messages use. The return value of this routine is unimportant.

IMPORTANT: If you have defined a constant to replace a certain error message with a complex message, you *have to* print something for this message.

## Printing the Contents of an Object

The standard library provides the routine WriteListFrom(). PunyInform provides PrintContents() instead. While not quite as versatile as WriteListFrom, it's meant to be easy to use, easy to remember how to use, and powerful enough to cover the needs for most situations. This is how it works:

```
PrintContents(p_first_text, p_obj, p_check_workflag);
Print what's in/on p_obj recursively.
```

#### p\_first\_text:

A string containing a message to be printed before printing the first item in/on p\_obj. Can also be 0 to not print a text, or a routine, which will then be called with p\_obj as an argument.

#### p\_obj:

The container/supporter/person whose contents we want to list.  $p\_check\_workflag$ :

If true, only list objects which have the workflag set (this rule only applies on the top level.

#### Return value:

true if any items were printed, false if not.

Typical usage:

```
if(PrintContents("On the table you can see ", OakTable)) print ".";
```

## **Direction Handling**

The Compass and the twelve direction objects, as described in DM4, are not available in PunyInform. Instead, there is a single object called Directions and two global variables called selected\_direction and selected\_direction\_index. This helps in keeping the object count down, considering that a z3 game can have no more than 255 objects.

Whenever the player has typed a direction, noun or second is Directions and selected\_direction contains the property number for the direction the player typed. If the player didn't type a direction, selected\_direction is 0. The name of the Direction object is always the currently selected direction, or "direction" if no direction is selected. So, to implement a robot which will stop the player from going north or east, one might write a react\_before routine like this:

selected\_direction\_index can be used to look up the property number and the name of the direction:

```
! prints the property number, like 8
print direction_properties_array->selected_direction_index;
! prints the direction name, like "north"
print (string) direction_name_array-->selected_direction_index;
```

Note that direction\_properties\_array is a byte array and direction\_name\_array is a word array. The number of directions is held in the constant DIRECTION\_COUNT. This is useful if you're writing a library extension and want to iterate over all directions in a safe manner. Please note that the directions are stored in element 1, 2, 3 .. DIRECTION\_COUNT in these arrays.

#### Fake direction objects.

For each direction, there is also a fake direction object: FAKE\_N\_OBJ, FAKE\_SW\_OBJ, FAKE\_OUT\_OBJ etc. If you need to generate an action

in code which has a direction in it, this requires using the corresponding fake direction object, like this:

```
<<Go FAKE_N_OBJ>>;
<<PushDir Stone FAKE_NW_OBJ>>;
```

If you want to go in a direction and you know the property number for that direction, you can find the corresponding fake direction object by calling DirPropTo-FakeObj():

```
dir_prop = ne_to; ! Or any direction you like
fake_obj = DirPropToFakeObj(dir_prop);
<<Go fake_obj>>;
```

There is also an inverse of this function, called FakeObjToDirProp().

Each fake direction object is just a constant. PunyInform recognizes these constants and sets selected\_direction and selected\_direction\_index properly. As far as we can tell, the only use for the fake direction objects is in actions in code as outlined above.

#### Disabling directions

If you (perhaps temporarily) don't want the game to recognize any directions, you can set the global variable normal directions enabled to false.

#### Ship directions

If you define the constant OPTIONAL\_SHIP\_DIRECTIONS, the parser will recognize 'fore' and 'f' as synonyms for north, 'aft' and 'a' as synonyms for south, 'port' and 'p' as synonyms for west, and 'starboard' and 'sb' as synonyms for east.

If you (temporarily) don't want the game to recognize ship directions, you can set the global variable ship—directions—enabled to false.

#### Look

When performing a Look action, PunyInform, just like the standard library, prints the room name, a newline and then the description of the room, held in the description property.

The standard library has a deprecated feature, allowing you to write the text describing the location in the describe property of the location object rather than the standard description property. This is not supported by PunyInform.

When deciding how to show objects, these are the rules that apply in PunyInform:  $\frac{1}{2}$ 

• If the object provides describe, print or run it. If it's a string, or it's a routine and it returns true, the object will not be described any further.

Note that this string or routine should start by printing a newline, unless it's a routine which decides not to print anything at all.

- We will now figure out which the current description property of the object is:
  - If the object is a container or a door, it's when\_open or when\_closed, depending on its state.
  - If the object is a switchable object, it's when\_on or when\_off, depending on its state.
  - Otherwise, it's initial.
- If the object provides this property AND the object hasnt moved or the
  property is when\_off or when\_closed, then print a newline and run or
  print the string or routine held in the property.
- If, according to the above rules, nothing has yet been printed, include the object in the list of objects printed at the end.
- If OPTIONAL\_PRINT\_SCENERY\_CONTENTS has been defined, print
  what can be seen in/on containers and supporters which have the scenery
  attribute.

Note: Thanks to aliasing, PunyInform uses only 27 common properties, which is 21 less than the Inform 6 library. This is necessary to support compiling to z3. However, this also means the library can't tell if an object provides initial, when\_on or when\_open - these are in fact all aliases for the same property. For this reason, the printing rules described above must be a little restrictive. In fact, the Inform Designer's Manual, 4th ed. describes rules which are equally restrictive, since Inform 6 used aliasing as well when the DM4 was released, but newer versions of the Inform 6 library are actually smarter than the DM4 says and will look at which properties are provided and act accordingly. For PunyInform, whenever you have problems getting the results you want using when\_on, when\_open etc, write the logic you like in a describe routine instead. That way you can make it work exactly the way you want.

#### **Box Statements and Menus**

The box statement is not available in version 3 games, and the usual menu extensions will not work either since version 3 games lack cursor control commands. Instead PunyInform provides an extension that approximates this functionality. See the Extensions section for more detail.

# Scope

Scope in PunyInform is a list of things you can interact with. This includes things you can see in the room description, but can also include abstract concepts such as directions and discussion topics. Two library routines enable you to see what's in scope and what isn't. The first, TestScope(obj, actor), simply returns true or false according to whether or not obj is in scope. The second

is LoopOverScope(routine, actor) and calls the given routine for each object in scope. In each case the actor given is optional, and if it's omitted, scope is worked out for the player as usual.

The routines ScopeCeiling, LoopOverScope, ScopeWithin and TestScope are implemented as described in DM4. The ObjectIsUntouchable(obj, flag) routine returns true if the obj is untouchable from the player's point of view. If flag is true, then the routine never writes anything and only returns true or false to say if the obj was untouchable or not. If flag is false, the routine will also write messages like "You can't because ... is in the way." when a problem was found.

The standard Inform parser uses a number of internal scope variables that are not used in PunyInform, including scope\_reason. Code that relies on these variables has to be rewritten. However, scope\_stage is supported and is used when the scope token is used, so constructs like the code fragment below work as described in DM4.

```
Object questions "questions";
Object -> "apollo"
    with name 'apollo',
        description "Apollo is a Greek god.";

[ QueryTopic;
    switch (scope_stage) {
        1: rfalse;
        2: ScopeWithin(questions); rtrue;
        3: "At the moment, even the simplest questions confuse you.";
    }
];

[ QuerySub; noun.description();];
Verb 'what' * 'is'/'was' scope=QueryTopic -> Query;
```

#### Manual Scope

Normally, PunyInform updates the scope when a turn starts, before the after routines are run, before the timers and daemons are run, and before each\_turn is run. To get the best possible performance, you can switch to manual scope updates. You do this by defining the constant OPTIONAL\_MANUAL\_SCOPE. With manual scope enabled, scope is only updated when the program signals that an update may be needed. You signal this by setting the variable <code>scope\_modified</code> to <code>true</code>. A simple rule is to do this anytime you use <code>move</code> or <code>remove</code> or you alter any of the attributes <code>open</code>, <code>transparent</code>, <code>light</code>. This is already in place in the <code>PlayerTo</code> routine as well as in the action routines for Open, Close etc. Sample usage:

```
Object Teleporter "teleporter"
```

```
with
  name 'teleporter',
  capacity 1,
  before [ c;
    SwitchOn:
        c = child(self);
        if(c ~= 0) {
            move c to SecretChamber;
            scope_modified = true;
            print_ret (The) c, " disappears!";
        }
    ],
    has container enoughlo transparent;
```

has container openable transparent;

## Replacing the Player Object

If you want to define your own player object, you can do so, and define the constant CUSTOM\_PLAYER\_OBJECT, setting it to the object ID of the player object you created. The library will then refrain from creating the default player object (selfobj).

#### Parser

The parser is to a large extent compatible with Inform, for example wn, NextWord() and NextWordStopped() are implemented, and noun/second/inp1/inp2/special\_number/parsed\_number work the same.

General parse routines are supported with the exception of GRP\_REPARSE which isn't supported. The reason for this is that version 3 games cannot retokenise the input from the reconstructed string.

#### ParseToken

The ParseToken library routine may be of limited use, but DM4 gives two examples of ways to use it. Both these examples can be implemented in PunyInform as well, but the constants are named differently.

Parsing a number: ParseToken(TT\_OBJECT, NUMBER\_OBJECT)

Parsing an object that's in a special scope: ParseToken(TT\_SCOPE, MyScopeRoutine)

# Unsupported Properties and Attributes

PunyInform lacks support for a few properties and attributes which the standard library support: \* Properties articles and short\_name\_indef: These

are intended for use with languages other than English, something PunyInform doesn't support. \* Properties list\_together and plural: These are intended for use with identical objects, something PunyInform doesn't support. \* Propery number: This property was added to the Inform library before individual properties were supported. With individual properties available, there is little reason to define this generic property. If you use it in your code, it's automatically created as an individual property. If you use it heavily, you may want to make it a common property. To do this, just add Property number; right after including "globals.h". \* Attribute male: If you define an animate object and don't give it female or neuter, it will be considered male automatically. This is done to leave one more attribute free for the game author's use.

# Chapter 3

# Programming Advice

## Error messages

The Inform standard veneer routine for printing informative messages for all sorts of runtime errors that can occur is replaced with a simpler routine in PunyInform, saving about 1.5 KB. However, the original routine is used if the constant RUNTIME ERRORS is set to 2.

# Debugging

By defining the constant DEBUG (or adding -D to the inform 6 compiler commandline), the game is compiled in debug mode. This means a number of meta verbs are available for inspecting the game world and examining which routines and actions are executed. These are the debug verbs supplied:

TREE: Show the object tree for the current location. TREE [object]: Show the object tree for this object.

GONEAR [object]: Teleport to the location of the object.

 $SCOPE\ [actor]$ : List the objects which are currently in scope for the actor. Actor defaults to player.

PRONOUNS: List what he, she, it and them are currently referring to.

 $RANDOM\ [number]$ : Seed the pseudo-random number generator, to make randomization predictable. Number defaults to 100.

 $PURLOIN\ [object]$  : Teleport the object into your inventory, no matter where it is.

ROUTINES [on/off]: Show which routines are being executed.

ACTIONS [on/off]: Show which actions are being invoked.

TIMERS [on/off]: Show which timers and daemons are being executed.

DEBUG REACTIVE: Show which object have the reactive attribute but shouldn't and which don't have it but probably should. See The reactive attribute.

#### DebugParseNameObject

Some debug verbs take an object or an actor as an argument. The scope for these verbs are unlimited - they can refer to objects which are in a different location or even in no location. It can be hard or even impossible for the parser to decide if an object which doesn't have a parent is a room or a normal object. This causes problems when an object has a parse\_name routine. If you have problems referring to an object which has a parse\_name routine and may lack a parent in the object tree, you can create a routine called DebugParseNameObject to help out. It should return true for every such object and false for other objects. It's okay if it returns true for other normal objects, but it must never return true for a room. Example implementation which returns true for the three objects in the list and false for all other objects:

```
#Ifdef DEBUG;
[ DebugParseNameObject p_obj;
    if(p_obj ~= RecordPlayer or Record or Robot) rfalse;
];
#Endif;
```

# Customizing the Library

PunyInform is designed to be as small as possible to run well on old computers, and some features that add to the size have been made optional. If you want to enable these features, add a line like "Constant OPTIONAL\_GUESS\_MISSING\_NOUN;" before including globals.h, but keep in mind that it will make the game larger. You can also change some parameters in the library from their default values to further adjust the library size as needed. Finally you can use abbreviations to reduce the game size further. PunyInform includes a set of standard abbreviations which can be enabled as needed.

These customizations are described in detail in the following sections.

#### **Optionals**

The optional parts of PunyLib can be enabled with these constants:

| Option                              | Bytes         | Comment                                                                                                    |
|-------------------------------------|---------------|----------------------------------------------------------------------------------------------------|
| DEBUG                               | 4068          | Enable some debugging verbs for game development. These include 'scope', 'random', 'pronouns', 'tree', 'purloin', 'gonear', 'routines', 'actions' and 'timers'/'daemons'. |
| CUSTOM_PLAYER_<br>OBJECT            | -             | Set it to an object ID and that object will be used as the player object, and the default player object (selfobj) won't be created.                                       |
| NO_SCORE                            | -310          | Don't include any code for keeping track of score. The value of the constant is shown as the score on the statusline in z3.                                               |
| OPTIONAL_SL_NO_SCO                  | R <b>⊉</b> 0  | Don't show score on the statusline in z5+ games. Defining NO_SCORE will define OPTIONAL_SL_NO_SCORE automatically.                                                        |
| OPTIONAL_SL_NO_MOV                  | /E <b>3</b> 6 | Don't show moves on the statusline in z5+ games.                                                                                                    |
| OPTIONAL_ALLOW_<br>WRITTEN_NUMBERS  | 300           | Enable parsing of "one", "two" etc as numbers.                                                                                                    |
| OPTIONAL_<br>EXTENDED_<br>METAVERBS | 940           | Add a set of less important, but nice to have, meta verbs to the grammar.                                                                                                 |
| OPTIONAL_<br>EXTENDED_ VERBSET      | 2152          | Add a set of less important, but nice to have, verbs to the grammar.                                                                                                    |
| OPTIONAL_FULL_<br>DIRECTIONS        | 112           | Include directions NW, SW, NE and SE. Including them also makes the parsing process slightly slower in z3 mode.                                                           |

| Option                              | Bytes | Comment                                                                                                    |
|-------------------------------------|-------|----------------------------------------------------------------------------------------------------|
| OPTIONAL_FULL_<br>SCORE             | 258   | Add the fullscore verb, and optional support for tasks as described in DM4. Size grows by another 78 bytes if OPTIONAL_SCORED is defined.                                           |
| OPTIONAL_GUESS_<br>MISSING_NOUN     | 290   | Add code to guess missing parts of<br>an incomplete input, such as a door<br>when typing only 'open', and<br>accepting the input with a<br>"(assuming the wooden door)"<br>message. |
| OPTIONAL_MANUAL_<br>REACTIVE        | -44   | Leave it to the author to set the reactive attribute, for faster game start. See The reactive attribute for instructions on how to use it.                                          |
| OPTIONAL_MANUAL_<br>SCOPE           | 12    | Let the game code say when scope<br>needs to be updated, for better<br>performance. See Manual Scope for<br>instructions on how to use it.                                          |
| OPTIONAL_NO_<br>DARKNESS            | -360  | Skip support for light and darkness -<br>there is always light everywhere.<br>Unlike the other optionals, this one<br>makes the game smaller.                                       |
| OPTIONAL_ORDERED_<br>TIMERS         | 104   | Lets you assign an order number (property timer_order, default = 100) to each timer or daemon, defining the order of execution - low numbers execute early.                         |
| OPTIONAL_PRINT_<br>SCENERY_CONTENTS | 80    | Have Look show what is in/on containers and supporters which have the scenery attribute.                                                                                            |
| OPTIONAL_PROVIDE_<br>UNDO           | 212   | Add undo functionality (z5 and z8 only).                                                                                                    |

| Option                           | Bytes | Comment                                                                                                    |
|----------------------------------|-------|----------------------------------------------------------------------------------------------------|
| OPTIONAL_REACTIVE_<br>PARSE_NAME | 8     | Let objects which provide parse_name have the reactive attribute. See The reactive attribute for instructions on how to use it.                                                   |
| OPTIONAL_SCORED                  | 28    | Add support for the scored attribute as described in DM4.                                                                                                    |
| OPTIONAL_SIMPLE_<br>DOORS        | 86    | Allow for a simpler way of defining doors. This also ends up saving space if you have more than three doors that use this mechanism. See Doors for instructions on how to use it. |
| OPTIONAL_SHIP_<br>DIRECTIONS     | 92    | Add fore, aft, port and starboard as directions. See Ship Directions for instructions on how to use it.                                                                           |

## Parameters

The parameters listed in the table below can be adjusted in a game by redefining them before globals.h is included.

| Parameter            | Default | Comment                                                                                   |
|----------------------|---------|-------------------------------------------------------------------------------------------|
| DEFAULT_CAPACITY     | 100     | Default number of items that can be in a container, on a supporter or held by a creature. |
| MAX_CARRIED          | 32      | Max. number of items the player can carry at once                                         |
| MAX_WHICH_OBJECTS    | 10      | Max. number to include in a "which X do you mean?" parser question                        |
| MAX_MULTIPLE_OBJECTS | 32      | Max. number of objects that match "all" in an input such as "get all"                     |
| MAX_INPUT_CHARS      | 78      | Max. number of characters in one line of input from the player                            |
| MAX_INPUT_WORDS      | 20      | Max. number of words in a parsed sentence                                                 |

| Parameter            | Default | Comment                                                                                                    |
|----------------------|---------|----------------------------------------------------------------------------------------------------|
| MAX_FLOATING_OBJECTS | 32      | Max. number of floating objects                                                                                                    |
| MAX_TIMERS           | 32      | Max. number of<br>timers/daemons running at<br>once                                                                                                    |
| MAX_SCOPE            | 32      | Max. number of objects to<br>consider when calculating the<br>scope of the player                                                                                                    |
| RUNTIME_ERRORS       | 1 or 2  | Runtime error reporting: 0 = minimum, 1 = report all errors using error codes, 2 = report all errors using error messages. Default is 2 in DEBUG mode, and 1 when not in DEBUG mode. |

#### Abbreviations

PunyInform can use a set of standard abbreviations to make strings more compact. If you want to provide your own abbreviations, define the constant CUSTOM\_ABBREVIATIONS in your game. Keep in mind that you need to compile with the "-e" flag to make the compiler use abbreviations.

#### Limitations for z3

If you want to compile a game to z3 format, this is what you need to keep in mind:

- A game can use no more than 30 common properties. PunyInform defines 27 common properties.
- A game can use no more than 32 attributes. PunyInform defines 29 attributes (+1 if OPTIONAL\_SCORED is defined, -1 if OPTIONAL\_NO\_DARKNESS is defined).
- Arrays in common properties can only hold four values. Arrays in individual properties however, can hold 32 values.
- When using message passing (like "MyBox.AddWeight(5)" ), no more than one argument may be passed. (In regular Inform, message passing doesn't work at all in z3.)
- Routine calls can have no more than three arguments.
- Dynamic object creation and deletion can not be used.
- If you need more than four names for an object in a z3 game, give it a parse name routine.
- The room name printed on the statusline is always the object name string.

It can't be overridden with short\_name in a class or in the same object. Read below for a possible workaround.

- It is not possible to support the 'undo' verb.
- There is no support for bold or italic text.
- The cursor position can't be read or set. Among other things, this makes
  it impossible to print a menu and let the player move up and down in it
  with certain keys.
- It is not possible to wait for the user to press a key, or read a single keypress
   you can only read a whole line of input.
- The interpreter is responsible for displaying the statusline. It will show a score even if you define NO SCORE. It's not possible to hide the statusline.

When the player is inside an object, in a z5 game, the library will print the name of the object on the statusline, in definite form ("The box"). In a z3 game, the object name string will be printed as-is, typically like "box". This behavior in z3 games is part of the Z-machine specification so it's nothing that the game or the library can change. If you want a z3 game to print a different name for when the player is inside the object, you can set the object name string to the desired name, and override it with short\_name for all other uses, like this:

```
Object box "The box"
with short_name "box"
has container openable enterable;
```

## **Properties**

A property can be used to store a 16-bit value, or an array of values. In z5, a property array can hold up to 32 values. In z3, a property array can only hold 4 values if it is in a common property but 32 values if it is in an individual property.

If a property is declared as additive, the values for an object are concatenated with the values of its class, if any, and put into an array.

A property can either be common or individual. Common properties are a little faster to access and use a little less memory than individual properties. A z5 or z8 game can use a maximum of 62 common properties, while a z3 game can use a maximum of 30 common properties. PunyInform uses 27 common properties, so if you're building a z3 game, you can only add three common properties. The value of a common property can always be read, but it can only be written if it has been included in the object declaration. If you don't include it, there is no memory allocated to store a value. If you read the value of such a property, you just get the default value (typically 0).

A common property is created by declaring it with

Property propertyname;

To access a property, you write object.\_propertyname\_, like this:

Dog.description = "The dog looks sleepy.";

To check if an object has a value for a property (to see if it can be written if it is a common property or to see if it can be read or written if it is an individual property), use *provides*:

If(Dog provides description) ...

# Chapter 4

# Extensions

PunyInform keeps the library code size down by only providing the most fundamental functionality by default, but ships with several extensions which can easily be added to games.

#### cheap\_scenery

This library extension provides a way to implement simple scenery objects which can only be examined, using just a single object for the entire game. This helps keep both the object count and the dynamic memory usage down. For z3 games, which can only hold a total of 255 objects, this is even more important. To use it, include ext\_cheap\_scenery.h after globals.h. Then add a property called cheap\_scenery to the locations where you want to add cheap scenery objects. You can add up to ten cheap scenery objects to one location in this way. For each scenery object, specify, in this order, one adjective, one noun, and one description string or a routine to print one. Instead of an adjective, you may give a synonym to the noun. If no adjective or synonym is needed, use the value 1 in that position.

Note: If you want to use this library extension in a Z-code version 3 game, you must NOT declare cheap\_scenery as a common property, or it will only be able to hold one scenery object instead of ten. For z5 and z8, you can declare it as a common property if you like, or let it be an individual property.

If you want to use the same description for a scenery object in several locations, declare a constant to hold that string, and refer to the constant in each location.

Before including this extension, you can also define a string or routine called SceneryReply. If you do, it will be used whenever the player does something to a scenery object other than examining it. If it is a string, it is printed. If it is a routine it is called. If the routine prints something, it should return true,

otherwise false. The routine is called with two parameters - the words which are listed in the cheap\_scenery property as referring to the object that was matched. Note that this may not be exactly what the player typed, e.g. the player may have typed "examine water" but the words listen in the property are 'blue' 'water'. In this case, the first parameter will be 'blue' and the second 'water'.

If constant DEBUG is defined, the extension will complain about programming mistakes it finds in the cheap\_scenery data in rooms. Without DEBUG, it will keep silent.

Note: If you include this extension, you must either declare cheap\_scenery as a common property, or use it as an individual property in at least one object, or you will get a compilation error (No such constant as "cheap\_scenery").

Example usage:

```
[SceneryReply word1 word2;
Push:
    if(word1 == 'blue' && word2 == 'water') "If you mean you want to swim, just say so!";
    "Now how would you do that?";
default:
    rfalse;
];
Include "ext_cheap_scenery.h";
Constant SCN WATER = "The water is so beautiful this time of year,
                      all clear and glittering.";
[SCN_SUN;
   deadflag = 1;
   "As you stare right into the sun, you feel a burning sensation
   in your eyes. After a while, all goes black. With no eyesight,
   you have little hope of completing your investigations.";
];
Object RiverBank "River Bank"
        description "The river is quite wide here. The sun reflects
        in the blue water, the birds are flying high up above.",
        cheap_scenery
            'blue' 'water' SCN_WATER
            'bird' 'birds' "They seem so careless."
            1 'sun' SCN_SUN,
   has light;
```

### flags

Flags is a mechanism for keeping track of story progression. If you choose to use flags, four procedures with a total size of about 165 bytes are added to the story file. Also, an eight byte array is added to static memory, and one byte is added to dynamic memory for every eight flags. All in all this is a very memory-efficient way of keeping track of progress.

If you want to use flags, after including globals.h, set the constant FLAG\_COUNT to the number of flags you need, and then include ext flags.h.

You then specify a constant for each flag, like this:

```
Constant F_FED_PARROT 0; ! Has the parrot been fed?

Constant F_TICKET_OK 1; ! Has Hildegard booked her plane tickets?

Constant F_SAVED_CAT 2; ! Has the player saved the cat in the tree?
```

You get the idea – you give each flag a symbolic name so it's somewhat obvious what it does. Note that the first flag is flag #0, not flag #1.

Setting a flag on or off means calling the routine SetFlag(flag#) or ClearFlag(flag#)

To indicate that the player has saved the cat, call SetFlag(F\_SAVED\_CAT), and to turn off that flag, call ClearFlag(F\_SAVED\_CAT).

Testing a flag is accomplished by calling FlagIsSet or FlagIsClear. So if you have a piece of code that should only be run if the parrot has been fed, you would enclose it in an if(FlagIsSet(F\_FED\_PARROT)) { ... }; statement.

Naturally, you can test if a flag is clear by calling FlagIsClear instead.

#### menu

This is an extension to let games show a menu of text options (for instance, when producing instructions which have several topics, or when giving clues). This can be done with the DoMenu routine, which is very similar to the DoMenu in the standard Inform library. In version 3 mode it will create a simple text version instead because of technical limitations.

A common way of using DoMenu is from a "help" verb, which can be declared like so:

```
];
```

```
Verb 'help' * -> Help;
```

Below is how DoMenu was described in the Inform Designer's Manual, 3rd edition.

#### Extract from DM3

Here is a typical call to DoMenu:

DoMenu("There is information provided on the following:

- Instructions for playing
- The history of this game
- ^ Credits^",HelpMenu, HelpInfo);

Note the layout, and especially the carriage returns.

The second and third arguments are themselves routines. (Actually the first argument can also be a routine to print a string instead of the string itself, which might be useful for adaptive hints.) The HelpMenu routine is supposed to look at the variable menu\_item. In the case when this is zero, it should return the number of entries in the menu (3 in the example). In any case it should set item\_name to the title for the page of information for that item; and item\_width to half its length in characters (this is used to centre titles on the screen). In the case of item 0, the title should be that for the whole menu.

The second routine, HelpInfo above, should simply look at menu\_item (1 to 3 above) and print the text for that selection. After this returns, normally the game prints "Press [Space] to return to menu" but if the value 2 is returned it doesn't wait, and if the value 3 is returned it automatically quits the menu as if Q had been pressed. This is useful for juggling submenus about. Menu items can safely launch whole new menus, and it is easy to make a tree of these (which will be needed when it comes to providing hints across any size of game).

## quote\_box

This is an extension to let games show a simple quote box. For z5+ games, the extension will try to center the quote box on the screen, by reading the screen width reported by the interpreter in the header.

For z3, this information is not available. Instead, it can do it two ways: 1. The game programmer tells the extension to assume the screen has a certain width and the extension uses this information to center the quote box. 2. The game programmer tells the extension to just indent the quote box a fixed number of characters.

To use (1), set the constant QUOTE\_V3\_SCREEN\_WIDTH to the desired width, which has to be > 6.

To use (2), set the constant QUOTE\_V3\_SCREEN\_WIDTH to the desired number of characters to indent by, which must be in the range 0-6.

By default, method (2) will be used, with 2 characters of indentation.

To display a quote box, create a word array holding the number of lines, the number of characters in the longest line, and then a string per line, and call QuoteBox with the array name as the argument.

#### waittime

This extension gives players an extended Wait command, which can be used to wait a certain number of turns, minutes or hours, or to wait until a certain time of day is reached.

In a game showing time on the statusline, the player can use commands such as:

```
>wait for 5 minutes
>wait 1 hour
>wait until 1:20
>wait till three o'clock
>wait till quarter to five
>wait till 5 am
>wait 3 turns/moves
```

A turn or a move may be the same as a minute, depending on the time scale (how many minutes the clock is advanced per turn, or how many moves it takes before the clock is advanced one minute).

Note: Using words for numbers requires OPTIONAL\_ALLOW\_WRITTEN\_NUMBERS.

While the player is waiting, the global variable waittime\_waiting has the value true. A daemon or each\_turn routine may show an event which could make the player want to abort the waiting and spring to action. If this happens, set waittime\_waiting to false.

If game time is suddenly changed, typically using a SetTime() call, it is a good idea to abort any ongoing waiting.

This extension also includes the parse routine parsetime to parse times of day, like "1:20", "quarter to five", "3:10 pm" etc, which can also be used for other verbs which need this, like setting a watch or clock. The parsed time (in minutes after midnight) comes in noun or second.

In a game showing score/turns on the statusline, the commands to wait for a certain number of turns, minutes or hours still work. A minute is considered the same as a turn. The command to wait until a certain time of day is not available, and neither is the parsetime routine.

This extension must be included after including "puny.h". Before including it, you may define the constants MAX\_WAIT\_MINUES and MAX\_WAIT\_MOVES to say how long the player is allowed to wait for using a single command.

# Chapter 5

# Appendix A: List of Routines

PunyInform defines both public and private routines. The private routines are prefixed with an underscore (for example, \_ParsePattern) and should not be used by a game developer. The public routines do not have this prefix, and are for general use. Most of the public routines work the same, or in a very similar manner, to corresponding routines in DM4, but PunyInform also offers a few extra routines not available in Inform. All public routines are listed below in this section.

# Library Routines

These library routines are supported by PunyInform, as described in DM4.

| Library Routine     | Comment                          |
|---------------------|----------------------------------|
| Banner              |                                  |
| CommonAncestor      |                                  |
| DrawStatusLine      | Not available in version 3 games |
| IndirectlyContains  |                                  |
| LoopOverScope       |                                  |
| MoveFloatingObjects |                                  |
| NextWord            |                                  |
| NextWordStopped     |                                  |
| ObjectIsUntouchable |                                  |
| PlayerTo            |                                  |
| ParseToken          | See ParseToken                   |
| PlaceInScope        |                                  |
| PronounNotice       |                                  |

| Library Routine | Comment |
|-----------------|---------|
| SetTime         |         |
| ScopeWithin     |         |
| TestScope       |         |
| TryNumber       |         |
| WordAddress     |         |
| WordLength      |         |
| WordValue       |         |
| YesOrNo         |         |

### **Entry Point Routines**

These entry point routines are supported by PunyInform, as described in the  ${\rm DM4}.$ 

| Entry Point Routine | Comment                                                                     |
|---------------------|-----------------------------------------------------------------------------|
| AfterLife           |                                                                             |
| AfterPrompt         |                                                                             |
| Amusing             |                                                                             |
| BeforeParsing       |                                                                             |
| DarkToDark          |                                                                             |
| DeathMessage        |                                                                             |
| GamePostRoutine     |                                                                             |
| GamePreRoutine      |                                                                             |
| Initialise          | Mandatory.                                                                  |
| InScope             | The et_flag isn't supported.                                                |
| LookRoutine         | _ 0 11                                                                      |
| NewRoom             |                                                                             |
| ParseNoun           | Unlike in the standard library, this is called <i>before</i> the parse_name |
|                     | property.                                                                   |
| ParseNumber         | 1 1 1                                                                       |
| PrintRank           | OPTIONAL FULL SCORE                                                         |
| PrintTaskName       | OPTIONAL FULL SCORE +                                                       |
|                     | TASKS_PROVIDED                                                              |
| PrintVerb           | _                                                                           |
| TimePasses          |                                                                             |
| UnknownVerb         |                                                                             |

These entry point routines are not supported

| Entry Point Routine | Comment                              |
|---------------------|--------------------------------------|
| ChooseObjects       | The parser internals differ too much |
| ParserError         | The parser internals differ too much |

#### PunyInform Entry Point Routines

These entry point routines are supported by PunyInform, but not by the standard library.

| Entry Point Routine  | Comment                                |
|----------------------|----------------------------------------|
| DebugParseNameObject | See DebugParseNameObject               |
| DisallowTakeAnimate  | See Animate Objects                    |
| LibraryMessages      | See Library Messages and Customization |

#### **Additional Public Routines**

These routines are supported by both the standard library and PunyInform, but are not documented in DM4.

| Routine Name   | Comment       |
|----------------|---------------|
| NumberWord     |               |
| NumberWords    |               |
| PrintOrRun     |               |
| RunRoutines    |               |
| CTheyreorThats | Printing-rule |
| IsOrAre        | Printing-rule |
| ItorThem       | Printing-rule |
| ThatOrThose    | Printing-rule |

### PunyInform Public Routines

These public routines are provided by PunyInform, but not by the standard library.

| Routine Name   | Comment       |
|----------------|---------------|
| CObjIs         | Printing-rule |
| OnOff          | Printing-rule |
| ObjectCapacity | See Capacity  |
| PrintContents  |               |
| PrintMsg       |               |

#### Routine Name Comment

 ${\bf RunTimeError}$ 

# Appendix B: List of Properties

These are the properties defined by the library:

| Property              | Read more below |
|-----------------------|-----------------|
| add_to_scope          |                 |
| after                 |                 |
| article               |                 |
| before                |                 |
| cant_go               |                 |
| capacity              | Y               |
| d_to                  |                 |
| daemon                |                 |
| describe              |                 |
| description           |                 |
| $door\_dir$           |                 |
| door_to               |                 |
| $each\_turn$          |                 |
| e_to                  |                 |
| $found\_in$           |                 |
| in_to                 |                 |
| initial               |                 |
| $inside\_description$ |                 |
| invent                |                 |
| life                  |                 |
| n_to                  |                 |
| name                  |                 |
| ne_to                 |                 |

| Property        | Read more below |
|-----------------|-----------------|
| nw_to           |                 |
| orders          |                 |
| out_to          |                 |
| parse_name      | Y               |
| $react\_after$  |                 |
| $react\_before$ |                 |
| $s\_to$         |                 |
| $se\_to$        |                 |
| short_name      |                 |
| sw_to           |                 |
| $time\_left$    |                 |
| time_out        |                 |
| $timer\_order$  | Y               |
| u_to            |                 |
| w_to            |                 |
| when_closed     |                 |
| when_off        |                 |
| when_on         |                 |
| when_open       |                 |
| with_key        | Y               |

The properties articles, list\_together, number, plural and short\_name\_indef, which are supported by the Inform 6 library, are not supported by PunyInform.

- The capacity property doesn't have a default value in PunyInform. To check the capacity of an object, call <code>ObjectCapacity(object)</code>. If the object has a value, it's returned (unless the value is a routine, in which case it is executed and the return value is returned). If the object doesn't have a value for capacity, the value <code>DEFAULT\_CAPACITY</code> is returned. This value is 100, unless you have defined it to be something else.
- The parse\_name property works as described in DM4 except that, since PunyInform doesn't support identical objects, it is never called to check whether or not two objects which share the same parse\_name routine are identical.
- timer\_order is only used if OPTIONAL\_ORDERED\_TIMERS is defined. It is an individual property, unless you declare it as a common property using Property timer\_order;. Read more about ordered timers under Daemons and timers.
- The with\_key property can also hold a routine. The routine should return false or the object id of the key that fits the lock. When this routine is called, second holds the object currently being considered as a key. This can be used to allow multiple keys fit a lock.

# Appendix C: List of Attributes

These attributes are the same as in DM4.

| Attribute              | Read more below |
|------------------------|-----------------|
| absent                 |                 |
| animate                |                 |
| clothing               |                 |
| concealed              |                 |
| container              |                 |
| door                   |                 |
| edible                 |                 |
| enterable              |                 |
| female                 |                 |
| general                |                 |
| $\operatorname{light}$ | Y               |
| lockable               |                 |
| locked                 |                 |
| moved                  | Y               |
| neuter                 |                 |
| on                     |                 |
| open                   |                 |
| openable               |                 |
| pluralname             |                 |
| proper                 |                 |
| scored                 | Y               |
| scenery                |                 |
| static                 |                 |
| supporter              |                 |

| Attribute              | Read more below |
|------------------------|-----------------|
| switchable talkable    |                 |
| transparent<br>visited |                 |
| workflag               |                 |
| worn                   |                 |

- light is not defined if  ${\tt OPTIONAL\_NO\_DARKNESS}$  is defined.
- scored is only defined if OPTIONAL\_SCORED is defined.
- For moved to be updated and scored to be considered, you need to set update\_moved to true whenever moving objects into the player's possession in code. See Moving objects.

These attributes are used in the Inform standard library and are listed in DM4, but are not used in PunyInform.

| Attribute | Comment                                                                    |
|-----------|----------------------------------------------------------------------------|
| male      | not needed, assumed if an object is animate and it is not female or neuter |

These attributes are used in PunyInform but not in the Inform standard library.

| Attribute | Comment                                     |
|-----------|---------------------------------------------|
| reactive  | See The reactive attribute for instructions |

# Appendix D: List of Variables

These variables are the same as in DM4.

#### Variable

action

actor

 $consult\_from$ 

consult\_words

deadflag

herobj

himobj

inp1

inp2

 $inventory\_stage$ 

itobj

keep\_silent

location

look mode

 $num\_words$ 

parsed\_number

parser\_action

 $real\_location$ 

scope\_stage

score

second

special\_number

 ${\tt verb\_word}$ 

 $verb\_wordnum$ 

#### Variable

wn

These variables are PunyInform only.

#### Variable

These variables are used in the Inform standard library and are listed in DM4, but are not used in PunyInform.

#### Variable

 $c\_style$ 

 $et\_flag$ 

 $listing\_together$ 

 $lm_n$ 

 $lm_o$ 

 $notify\_mode$ 

parser\_one

parser\_two

 $scope\_reason$ 

 $standard\_interpreter$ 

 $the\_time$ 

 $vague\_object$ 

# Appendix E: List of Constants

These constants are the same as in DM4.

#### Constant Name

AMUSING\_PROVIDED

GPR FAIL

GPR\_MULTIPLE

GPR\_NUMBER

GPR\_PREPOSITION

GPR\_REPARSE

Headline

MAX\_CARRIED

 $MAX\_SCORE$ 

MAX\_TIMERS

NUMBER\_TASKS

OBJECT\_SCORE

ROOM\_SCORE

 $SACK\_OBJECT$ 

Story

TASKS\_PROVIDED

These constants are used in the Inform standard library and are listed in DM4, but are not used in PunyInform. Most of them are parser specific for the standard lib, and the PunyInform parser works differently.

#### Constant Name

ANIMA PE

ASKSCOPE\_PE

CANTSEE\_PE

DEATH\_MENTION\_UNDO

EACHTURN\_REASON

ELEMENTARY TT

 ${\rm EXCEPT\_PE}$ 

ITGONE PE

JUNKAFTER\_PE

 ${\tt LOOPOVERSCOPE\_REASON}$ 

MMULTI PE

 $MULTI\_PE$ 

 $NO\_PLACES$ 

NOTHELD\_PE

 $NOTHING\_PE$ 

 $NUMBER\_PE$ 

PARSING\_REASON

 ${\tt REACT\_AFTER\_REASON}$ 

REACT\_BEFORE\_REASON

SCENERY\_PE

 $SCOPE\_TT$ 

 ${\tt STUCK\_PE}$ 

TALKING REASON

TESTSCOPE\_REASON

 ${\tt TOOFEW\_PE}$ 

TOOLIT\_PE

UPTO PE

 $USE\_MODULES$ 

VAGUE PE

VERB\_PE

# Appendix F: Grammar

Here are the standard verbs defined in the library.

#### Verbs

answer say speak attack break crack destroy climb scale close cover shut cut chop prune slice dig drink sip swallow drop discard throw eat enter cross examine xexit out outside fill get give feed offer pay go run walk insertinventory inv i jump hop skip leave listen hear lock look l open uncover unwrap pick

#### Verbs pull drag push clear move press shift put place $\operatorname{read}$ remove rub clean dust polish scrub search shed disrobe doff shout scream yell show display present sit lie smell sniff stand switch take carry hold tell tie attach fasten fix touch feel fondle grope turn rotate screw twist unscrew unlock wait zwear don

This set of extended verbs are not included by default, but can be added by defining OPTIONAL\_EXTENDED\_VERBSET.

| Verbs                             | Comment                   |
|-----------------------------------|---------------------------|
| blow                              | OPTIONAL_EXTENDED_VERBSET |
| bother curses darn drat           | OPTIONAL_EXTENDED_VERBSET |
| burn light                        | OPTIONAL_EXTENDED_VERBSET |
| buy purchase                      | OPTIONAL_EXTENDED_VERBSET |
| consult                           | OPTIONAL_EXTENDED_VERBSET |
| empty                             | OPTIONAL_EXTENDED_VERBSET |
| in inside                         | OPTIONAL_EXTENDED_VERBSET |
| kiss embrace hug                  | OPTIONAL_EXTENDED_VERBSET |
| no                                | OPTIONAL_EXTENDED_VERBSET |
| peel                              | OPTIONAL_EXTENDED_VERBSET |
| pray                              | OPTIONAL_EXTENDED_VERBSET |
| pry prise prize lever jemmy force | OPTIONAL_EXTENDED_VERBSET |
| set adjust                        | OPTIONAL_EXTENDED_VERBSET |
| shit damn fuck sod                | OPTIONAL_EXTENDED_VERBSET |
| sing                              | OPTIONAL_EXTENDED_VERBSET |
| sleep nap                         | OPTIONAL_EXTENDED_VERBSET |

| Verbs          | Comment                   |
|----------------|---------------------------|
| sorry          | OPTIONAL_EXTENDED_VERBSET |
| squeeze squash | OPTIONAL_EXTENDED_VERBSET |
| swim dive      | OPTIONAL_EXTENDED_VERBSET |
| swing          | OPTIONAL_EXTENDED_VERBSET |
| taste          | OPTIONAL_EXTENDED_VERBSET |
| think          | OPTIONAL_EXTENDED_VERBSET |
| transfer       | OPTIONAL_EXTENDED_VERBSET |
| wake awaken    | OPTIONAL_EXTENDED_VERBSET |
| wave           | OPTIONAL_EXTENDED_VERBSET |
| yes y          | OPTIONAL_EXTENDED_VERBSET |

This set of PunyInform debug verbs are not included by default, but can be added by defining DEBUG.

| Verbs             | Comment |
|-------------------|---------|
| actions           | DEBUG   |
| gonear            | DEBUG   |
| pronouns nouns    | DEBUG   |
| purloin           | DEBUG   |
| random            | DEBUG   |
| routines messages | DEBUG   |
| scope             | DEBUG   |
| timers daemons    | DEBUG   |
| tree              | DEBUG   |

These debug verbs defined in the library are not supported by PunyInform.

| Verbs    | Comment           |
|----------|-------------------|
| abstract | not in PunyInform |
| changes  | not in PunyInform |
| goto     | not in PunyInform |
| showobj  | not in PunyInform |
| showverb | not in PunyInform |
| trace    | not in PunyInform |

These are the meta verbs. Some are only included when  $OPTIONAL\_EXTENDED\_METAVERBS$  is defined, and some are not defined if  $NO\_PLACES$  is defined.

| Verbs             | Comment                                       |
|-------------------|-----------------------------------------------|
| brief normal      |                                               |
| fullscore full    |                                               |
| noscript unscript | OPTIONAL_EXTENDED_METAVERBS                   |
| notify            |                                               |
| objects           | OPTIONAL_EXTENDED_METAVERBS and not NO_PLACES |
| places            | OPTIONAL_EXTENDED_METAVERBS and not NO_PLACES |
| quit q die        |                                               |
| recording         | OPTIONAL_EXTENDED_METAVERBS                   |
| replay            | OPTIONAL_EXTENDED_METAVERBS                   |
| restart           |                                               |
| restore           |                                               |
| save              |                                               |
| score             |                                               |
| script transcript | OPTIONAL_EXTENDED_METAVERBS                   |
| superbrief short  |                                               |
| verify            | OPTIONAL_EXTENDED_METAVERBS                   |
| verbose long      |                                               |
| version           |                                               |